# Notas de Aula de QuickSort - Técnicas de Busca e Ordenação 2004/01

Mike Wesley Blunk

UFES - Vitóia, ES - 22/12/2004

# 1 Introdução

O *Quicksort* figura entre os dez mais famosos algortimos. O *Quicksort* é um bom exemplo de aplicação do Métododo Dividir e Conquistar.

#### 1.1 Dividir e Conquistar

Dividir: O vetor  $A[p,r]$  é particionado em dois sub-vetores não vazios  $A[p,q]$ e  $A[q + 1..r]$  tal que cada elemento de A[p..q] é menor ou igual a cada elemento de  $A[q+1..r]$ .

Conquistar: Ambos os vetores são ordenados utilizando o Quicksort.

Combinar: Não faça nada.

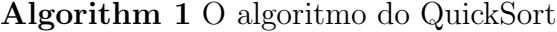

```
1: procedure QUICKSORT(A, p, r)2: if p < r then
3: q \leftarrow Particionar(A, p, r)4: QuickSort(A, p, q)5: QuickSort(A, q+1, r)6: end if
7: end procedure
```
Algorithm 2 O algoritmo de Particionamento do Quicksort

1: procedure PARTICIONAR $(A, p, r)$ 2:  $x \leftarrow A[p]$ 3:  $i \leftarrow p-1$ 4:  $j \leftarrow r + 1$ 5: while true do 6: repeat 7:  $j \leftarrow j - 1$ 8: until  $A[i] < x$ 9: repeat 10:  $i \leftarrow i + 1$ 11: **until**  $A[i] > x$ 12: if  $i < j$  then 13:  $Tropue(A[i], A[j])$ 14: else 15: return j 16: end if 17: end while 18: end procedure

Observação: Não escolha o último elemento do vetor como pivô, pois se o último elemento for o maior elemento do vetor o  $Quicksort$  entra num laço infinto na primeira chamada recursiva do algoritmo.

## 2 Análise do Algoritmo do Quicksort

O tempo de execução do *Quicksort* depende se o particionamento é balanceado ou n˜ao. O que por sua vez depende da escolha do elemento utilizado como pivô.

#### 2.1 Desempenho no Pior Caso (Vetor Ordenado)

O pior caso da ordenação de um vetor ocorre quando o mesmo já está ordenado.

$$
T(n) = T(n-1) + T(1) + \theta(n)
$$
\n(1)

$$
T(n) = 2 + \sum_{i=3}^{n} (i) = 2 + \frac{(n+3)(n-2)}{2} + n \tag{2}
$$

$$
T(n) = 2 + \frac{n^2 + 3n - 2n - 6}{2} + n \tag{3}
$$

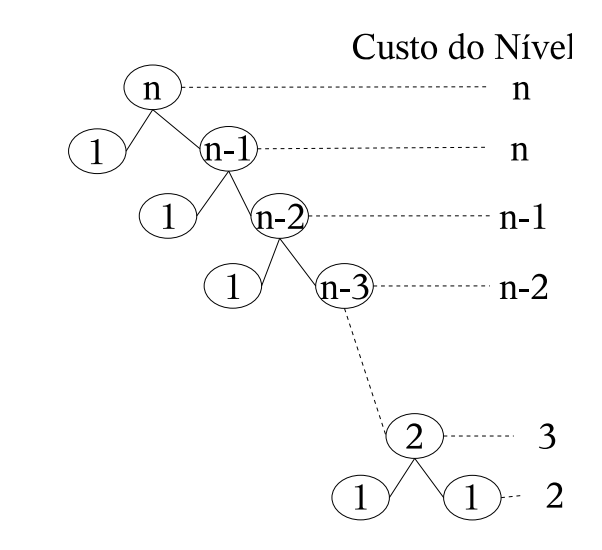

Figure 1: Pior Caso do Quicksort

## 2.2 Desempenho no Melhor Caso

$$
T(n) = 2T\left(\frac{n}{2}\right) + \theta(n) \tag{4}
$$

$$
T(n) = (n \cdot \lg n) \tag{5}
$$

 $Observação:$  As constantes e os termos de menor ordem do  $Quicksort$  são menores que os do MergeSort.

## 2.3 Desempenho 9/10

$$
T(n) = T\left(\frac{n}{10}\right) + T\left(\frac{9n}{10}\right) + \theta(n) \tag{6}
$$

$$
h = \log_{10/9} n \tag{7}
$$

$$
T(n) \quad leq \quad n \cdot \log_{10/9} n \tag{8}
$$

$$
T(n) \quad leq \quad O(n \cdot \lg n) \tag{9}
$$

(10)

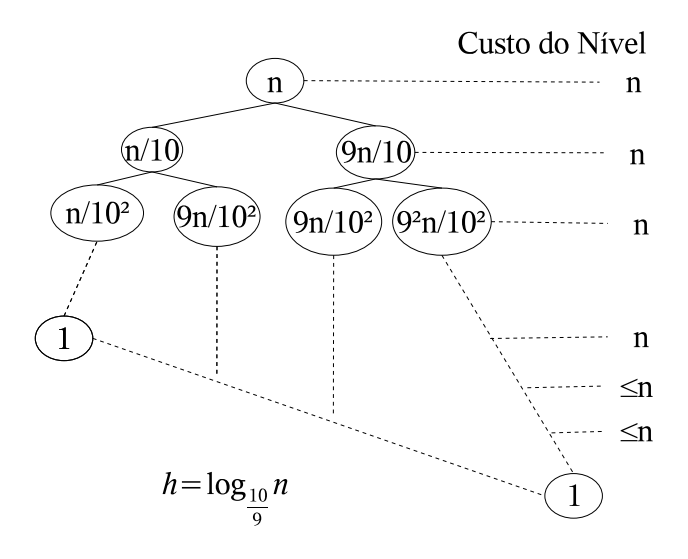

Figure 2: Desempenho 9/10 do Quicksort

## 3 Quicksort Aleatório

Um algortimo é aleatório se o seu comportamento é determinado não apenas pela entrada, mas também pelos valores produzidos por um gerador de números aleatórios. Nenhuma entrada particular garante o comportamento no pior caso. Duas versões possíveis do Quicksort

- A primeira vers˜ao embaralha a entrada, de modo a assegurar que toda a permutação é igualemnte provável.
- $\bullet$  A segunda vesão troca  $A[p]$  com um elemento escolhido aleatoriamente de  $A[p,r]$ . Isto assegura que o elemento pivô é igualmente provável para todos os elementos existentes na entrada.

Estas vesões não melhoram o tempo de execução do Quicksort, mas tornam o tempo de execução independente da ordenação da entrada.

Algorithm 3 O algoritmo do QuickSort Aleatório

1: procedure QUICKSORT\_ALEATORIO $(A, p, r)$ 2: if  $p < r$  then 3:  $q \leftarrow Particionar\_Aleatorio(A, p, r)$ 4:  $QuickSort\_Aleatorio(A, p, q)$ 5:  $QuickSort\_Aleatorio(A, q+1, r)$ 6: end if 7: end procedure

Algorithm 4 O algoritmo de Particionamento do Quicksort Aleatório

1: procedure PARTICIONAR\_ALEATORIO $(A, p, r)$ 

- 2:  $i \leftarrow Random(p, r)$
- 3:  $Tropue(A[p], A[i])$
- 4: **return**  $Particionar(A, p, r)$
- 5: end procedure

#### 4 Análise do *Quicksort* Aleatório

Para  $1 \leq i \leq n$ ,  $S_{(i)}$  denota o elemento de rank i (o *i*-ésimo menor elemento) no conjunto S. Considere a variável  $X_{ij}$ , que assume o valor 1 se  $S_{(i)}$  e  $S_{(j)}$ são comparados durante a execução do *Quicksort*, e assume o valor 0 (zero) caso contrário. Dessa forma  $X_{ij}$  é um contador do número de comparações. Logo o número total de comparações é:

$$
TOTALCOMP = \sum_{i=1}^{n} \left( \sum_{j>i}^{n} (X_{ij}) \right) \tag{11}
$$

Nós estamos interessados no número médio de comparações

$$
E\left[TOTALCOMP\right] = E\left[\sum_{i=1}^{n} \left(\sum_{j>i}^{n} (X_{ij})\right)\right] = \sum_{i=1}^{n} \left(\sum_{j>i}^{n} (E\left[X_{ij}\right])\right) (12)
$$

Assuma que  $p_{ij}$  é a probabilidade de  $S_{(i)}$  ser comparado a  $S_{(j)}$  em uma execução do Quicksort.

$$
E[X_{ij}] = 1 \cdot p_{ij} + 0 \cdot (1 - p_{ij}) \tag{13}
$$

$$
E\left[X_{ij}\right] = p_{ij} \tag{14}
$$

$$
E\left[TOTALCOMP\right] = E\left[\sum_{i=1}^{n} \left(\sum_{j>i}^{n} (p_{ij})\right)\right]
$$
 (15)

Para facilitar a determinação de  $p_{ij}$ , nós consideramos a execução de do  $Quicksort$  como uma árvore binária de pesquisa  $T$ , cada nó da árvore é rotulado com um elemento de S.

S raiz  $y$  é comparada com os elementos nas duas sub-árvores, mas nenhuma comparação é executada entre um elemento da sub-árvore esquerda e um elemento da sub-árvore direita. Dessa forma existe uma comparação entre  $S_{(i)}$  e  $S_{(j)}$ , se e somente se  $S_{(i)}$  é antecessor de  $S_{(j)}$  ou vice-versa.

Para computar  $p_{ij}$  nós fazemos duas observações:

- 1. Existe uma comparação entre  $S_{(i)}$  e  $S_{(j)}$ , se e somente se  $S_{(i)}$  ou  $S_{(j)}$ ocorre primeiro na permutação pi que qualquer elemento de  $S_{(k)}$  tal que  $i < k < j$
- 2. Qualquer um dos elementos  $S_{(i)}$ ,  $S_{(i+1)}, \ldots, S_{(j)}$  é igualmente provável de ser o primeiro elemento a ser escolhido como pivô, e assim aparecer primeiro em pi. Dessa forma, a probabilidade que este elemento seja  $S_{(i)}$  ou  $S_{(j)}$  é:

$$
\frac{2}{j-i+1} = p_{ij} \tag{16}
$$

$$
E\left[TOTALCOMP\right] = \sum_{i=1}^{n} \left(\sum_{j>i}^{n} \left(\frac{2}{j-i+1}\right)\right) \tag{17}
$$

$$
= \sum_{i=1}^{n} \left( \sum_{k=1}^{n-i} \left( \frac{2}{k+1} \right) \right) \tag{18}
$$

$$
= 2\sum_{i=1}^{n} \left( \sum_{k=1}^{n-i} \left( \frac{1}{k+1} \right) \right) \tag{19}
$$

$$
\leq 2\sum_{i=1}^{n} \left(\sum_{k=1}^{n-i} \left(\frac{1}{k}\right)\right) \tag{20}
$$

$$
\leq 2\sum_{i=1}^{n} \left(\sum_{k=1}^{n} \left(\frac{1}{k}\right)\right) \tag{21}
$$

$$
E\left[TOTALCOMP\right] = 2\sum_{i=1}^{n} (H_n) \tag{22}
$$

(23)

Observação:  $H_n$  é chamado de número harmônico, denotado por:

$$
H_n = \sum_{k=1}^n \left(\frac{1}{k}\right) \tag{24}
$$

$$
= \frac{1}{1} + \frac{1}{2} + \frac{1}{3} + \ldots + \frac{1}{n}
$$
 (25)

$$
H_n = O(\lg n) \tag{26}
$$

Logo:

$$
E\left[TOTALCOMP\right] \leq 2n \cdot H_n \tag{27}
$$

$$
E\left[TOTALCOMP\right] \leq 2c \cdot n \cdot H_n \tag{28}
$$

$$
E\left[TOTALCOMP\right] = O(n \cdot \lg n) \tag{29}
$$